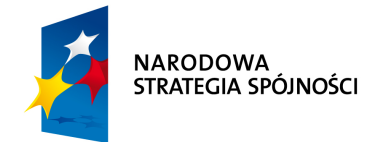

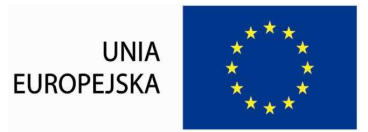

## **Załącznik nr 2a do SIWZ**

## **FORMULARZ RZECZOWO-CENOWY CZĘŚĆ A**

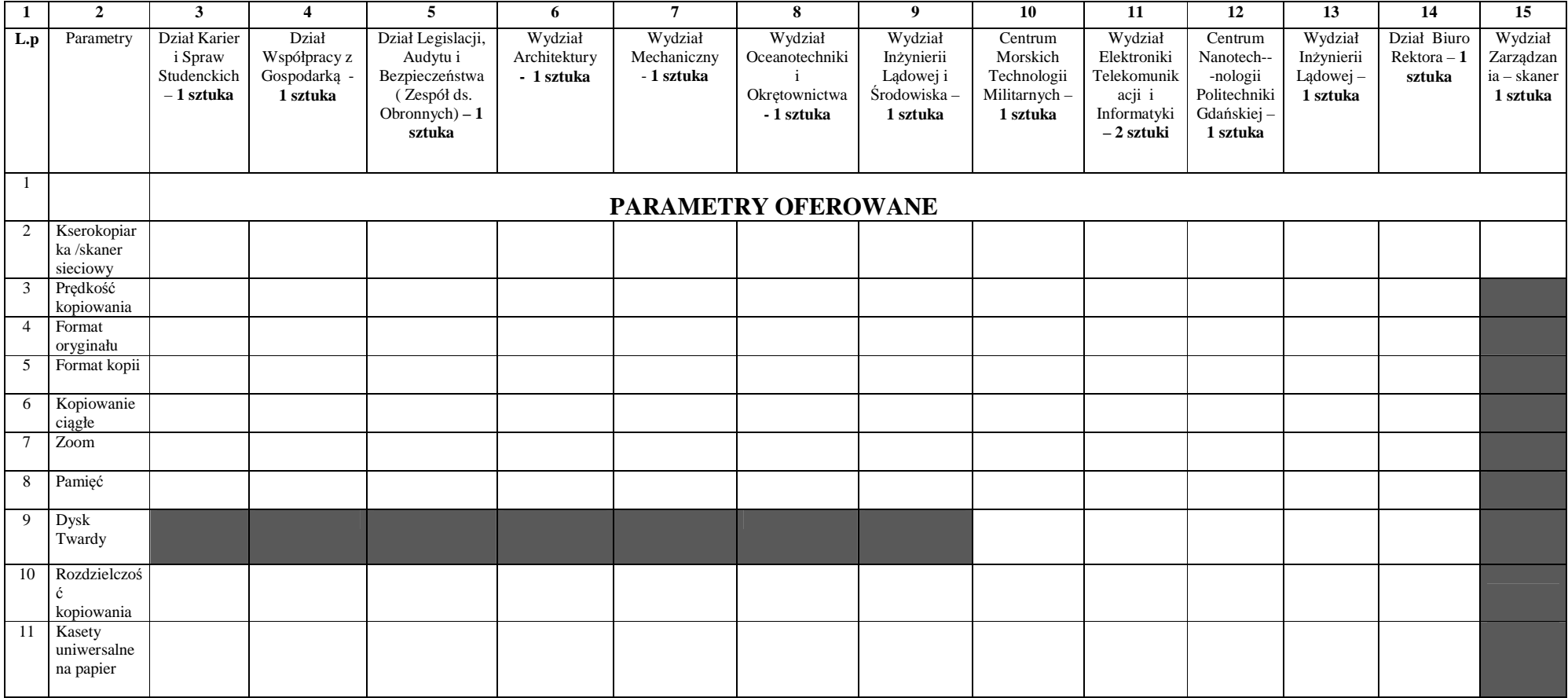

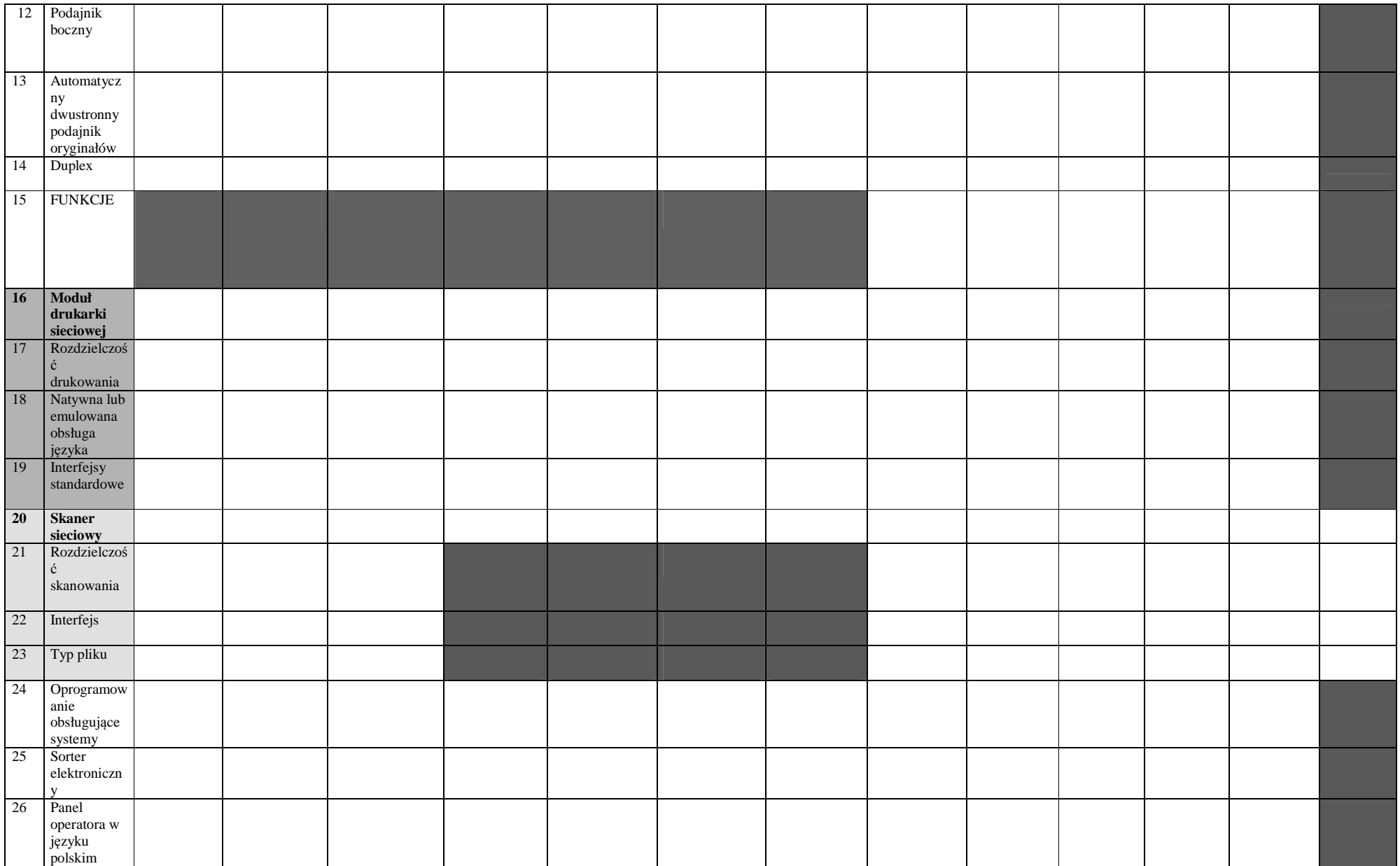

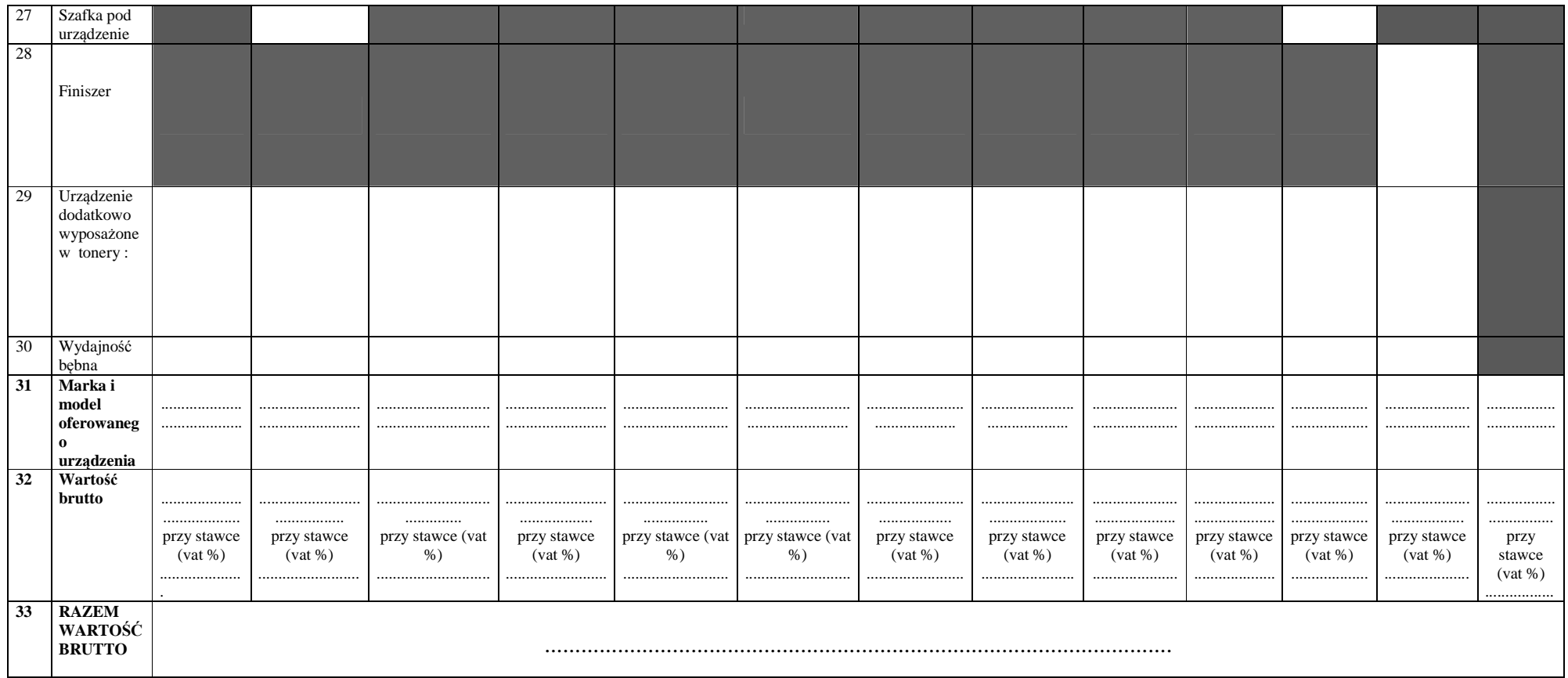

## **UWAGA !!!**

- Wykonawca wypełnia wszystkie puste pola formularza cenowego podając parametry technicznie i funkcjonalne oferowanych urządzeń, parametry oferowanych urządzeń przez Wykonawcę muszą<br>spełniać wszystkie wymagania techniczne III. Opis przedmiotu zamówienia SIWZ - tabela nr 1.

- W wierszu nr 31 w kolumnach nr 3 -15 w miejscach wykropkowanych Wykonawca podaje markę oraz model oferowanego urządzenia.<br>- W wierszu nr 32 w kolumnach nr 3-15 w miejscach wykropkowanych Wykonawca podaje wartości brutto wierszu nr 1.

- W wierszu nr 33 w miejscu wykropkowanym Wykonawca podaje RAZEM WARTOŚĆ BRUTTO ( suma wartości podanych w wierszu nr 32 z kolumn 3-15

.................., dn....................................... .....................................................

(podpis i pieczątka wykonawcy)

*Przedsięwzięcie współfinansowane przez Unię Europejską ze środków Europejskiego Funduszu Rozwoju Regionalnego*